#### *Algoritmi e Strutture Dati*

#### **Valutazione del tempo di esecuzione degli algoritmi**

#### *Stima del limite asintotico superiore*

- **Nelle prossimi lucidi definiremo un semplice metodo per** *stimare il limite asintotico superiore O(.)* **del tempo di esecuzione di** *algoritmo iterativi***.**
	- **Stabilire il limite superiore per le operazioni elementari**
	- **Stabilire il limite superiore per le strutture di controllo**
- **Ci da un limite superiore che funge da stima,** *non garantisce* **di trovare la** *funzione precisa*  **del** *tempo di esecuzione***.**

# *Tempo di esecuzione: operazioni semplici*

#### **Operazioni Semplici**

- *operazioni aritmetiche (***+***, \*,…)*
- *operazioni logiche(&&, ||,….)*
- *confronti (***£** *,* **³** *, = ,…)*
- *assegnamenti* **(a = b) senza chiamate di funzione**
- *operazioni di lettura (***read***)*
- *operaioni di controllo* **(break, continue, return )**

$$
T(n) = Q(1) \mathbf{P} T(n) = O(1)
$$

*Tempo di esecuzione: ciclo for* 

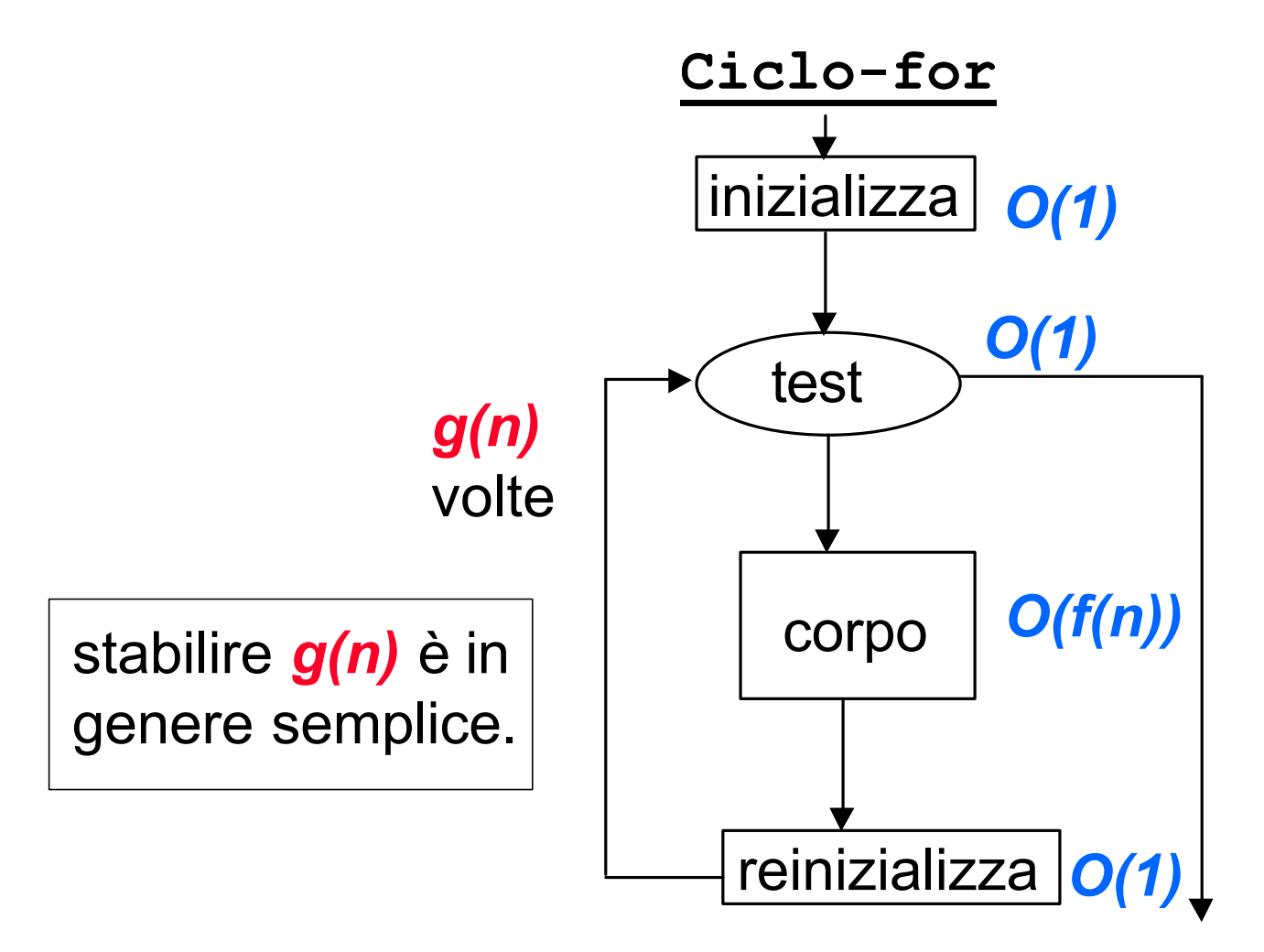

 $T(n) = O(g(n)$ <sup> $\cdot$ </sup> $f(n))$ 

#### *Tempo di esecuzione: ciclo while*

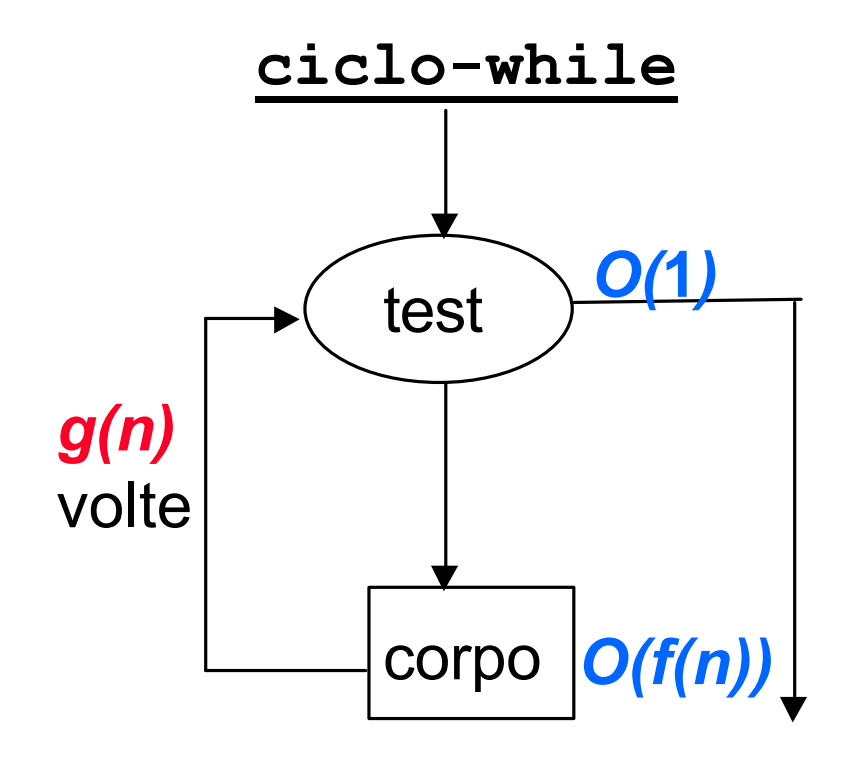

Bisogna stabilire un limite per il numero di iterazioni del ciclo, *g(n)*.

Può essere necessaria una prova induttiva per *g(n)*.

$$
T(n) = O(g(n) \cdot f(n))
$$

### *Ciclo while: esempio*

Ricerca dell'elemento *x* all'interno di un array *A***[1…***n***]**:

 $i = 0$  (1) **while**  $x^{-1}$   $A[i]$  (2)  $i = i + 1$  (3)

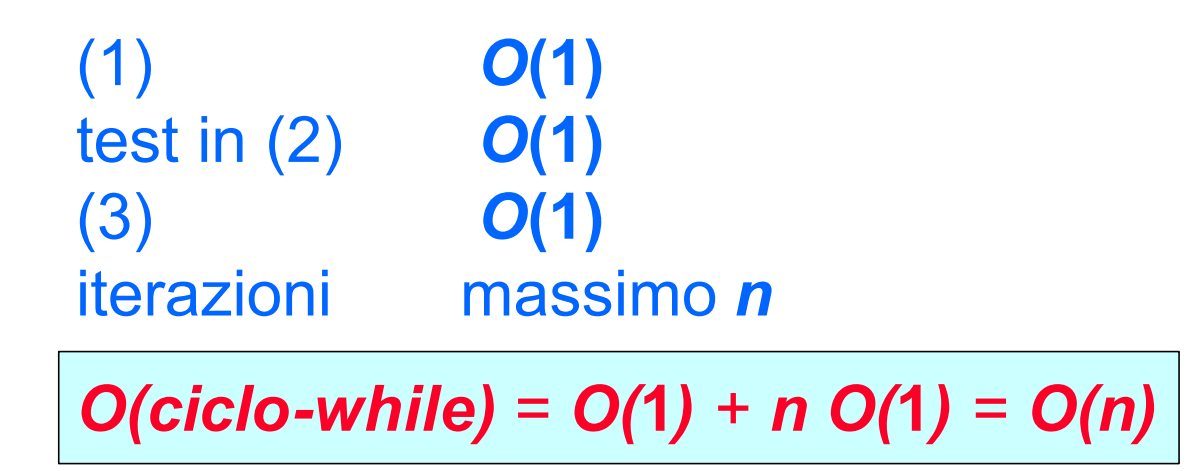

### *Tempo di esecuzione: cicli innestati*

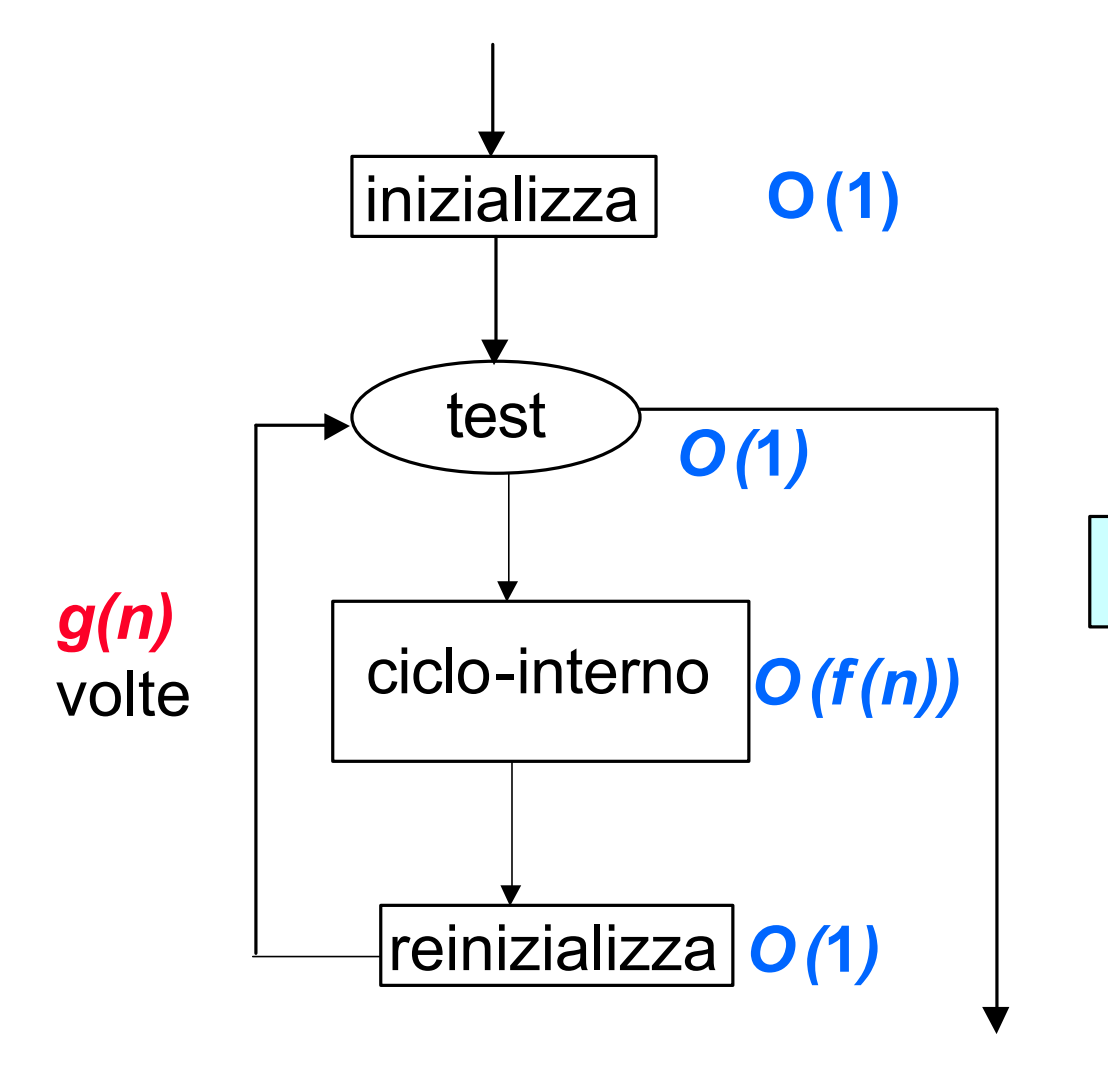

$$
T(n) = O(g(n) \cdot f(n))
$$

### *Cicli innestati: esempio*

$$
\begin{aligned}\n\text{for } i = 1 \text{ to } n \\
\text{for } j = 1 \text{ to } n \\
k = i + j\n\end{aligned}\n\bigg\} = O(n) \sum_{k=1}^{n} \frac{\partial}{\partial n} (n^2)
$$

$$
T(n) = O(n \cdot n) = O(n^2)
$$

### *Cicli innestati: esempio*

$$
\begin{aligned}\n\text{for } i = 1 \text{ to } n \\
\text{for } j = i \text{ to } n \\
\left\{ \sum_{k=1}^{n} \left( \int_{1}^{2} x^{k-1} \, dx \right) \right\} &= O(n-1)\n\end{aligned}
$$

$$
T(n) = O(n \cdot n) = O(n^2)
$$

#### *Tempo di esecuzione: If-Then-Else*

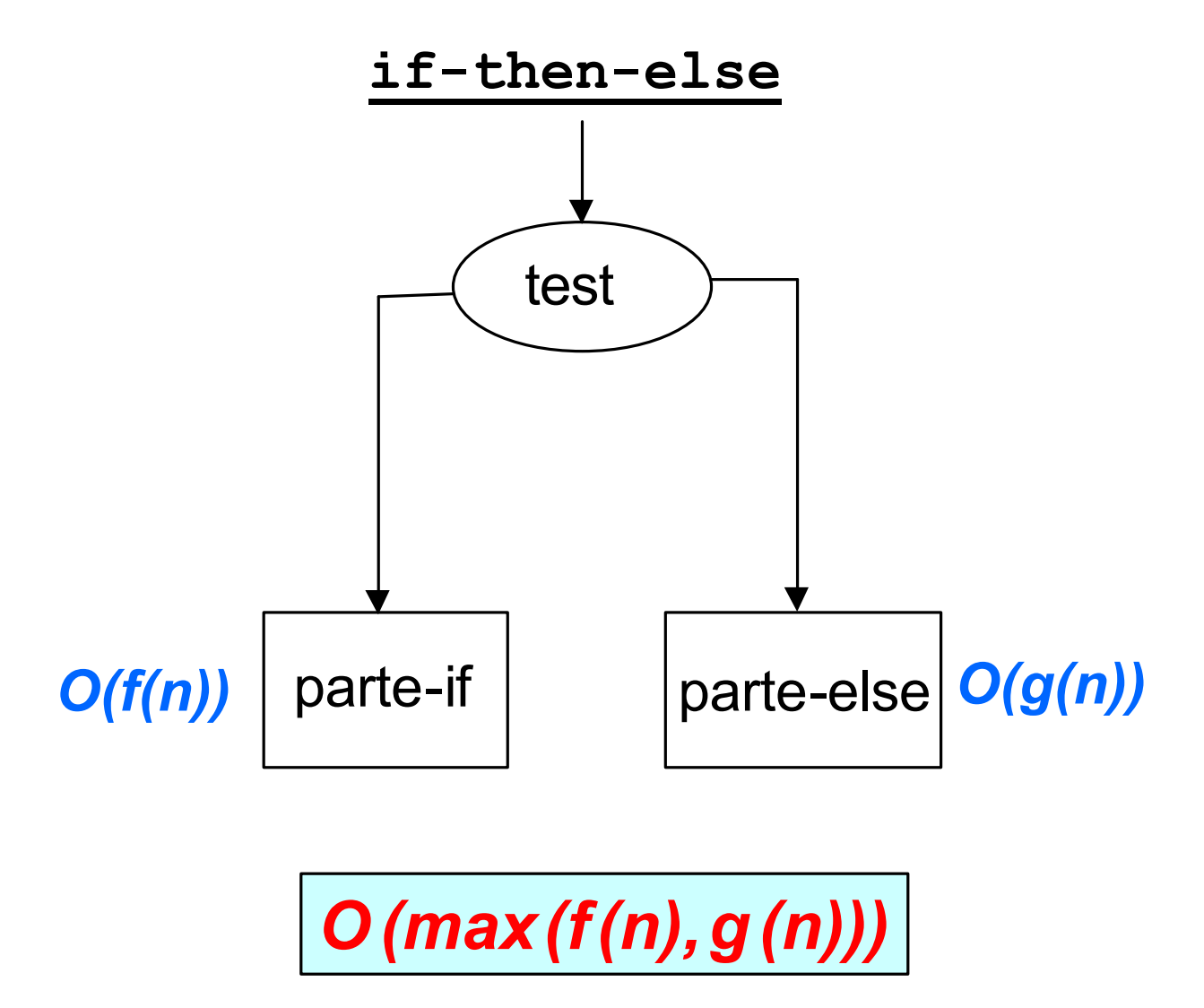

#### *If-Then-Else: esempio*

if A[1][i] = 0 then  
\nfor i = 1 to n  
\nfor j = 1 to n  
\na[i][j] = 0 
$$
\hat{y} = 0
$$
 (n)  $\hat{y} = 0$  (n<sup>2</sup>)  
\nelse  
\nfor i = 1 to n  
\nA[i][i] = 1  $\hat{y} = 0$  (n)

*if:*  $T(n) = O(n^2)$ *else : T(n) = O(n)*

 $T(n) = max (O(n^2), O(n)) = O(n^2)$ 

#### *Tempo di esecuzione: blocchi sequenziali*

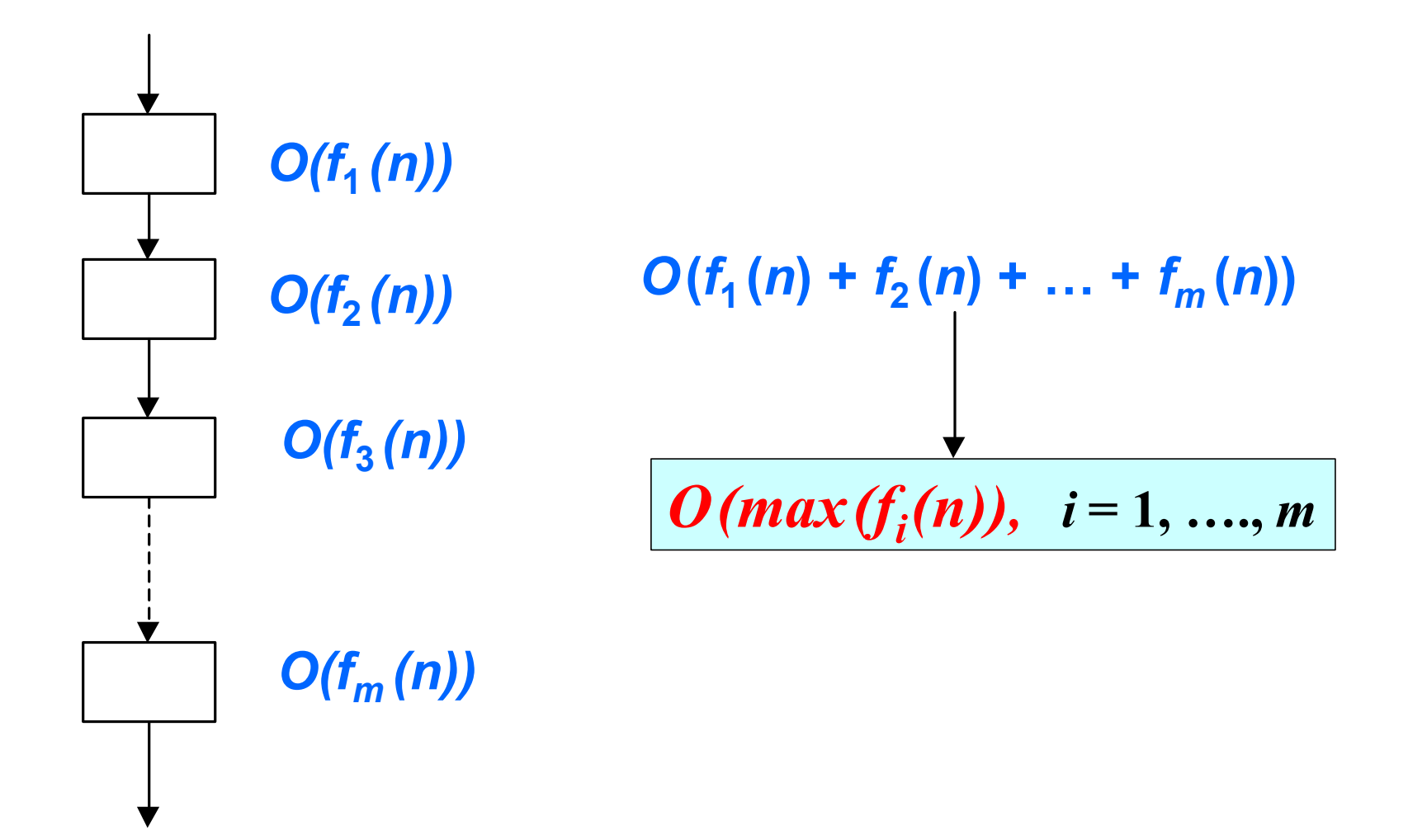

#### *Blocchi sequenziali: esempio*

$$
\begin{array}{ll}\n\text{for } i = 1 \text{ to } n & \text{if } i = 0 \text{ (}n) \\
A[1] = 0 & \text{if } i = 1 \text{ to } n \\
\text{for } i = 1 \text{ to } n & \text{if } i = 0 \text{ (}n^2) \\
A[i] = A[i] + A[i]\n\end{array}
$$

*T(n) = O(max(f(ciclo-1), f(ciclo-2) = O(max(n, n<sup>2</sup>)*  $=$  *O*  $(n^2)$ 

#### *Esempio: Insert Sort*

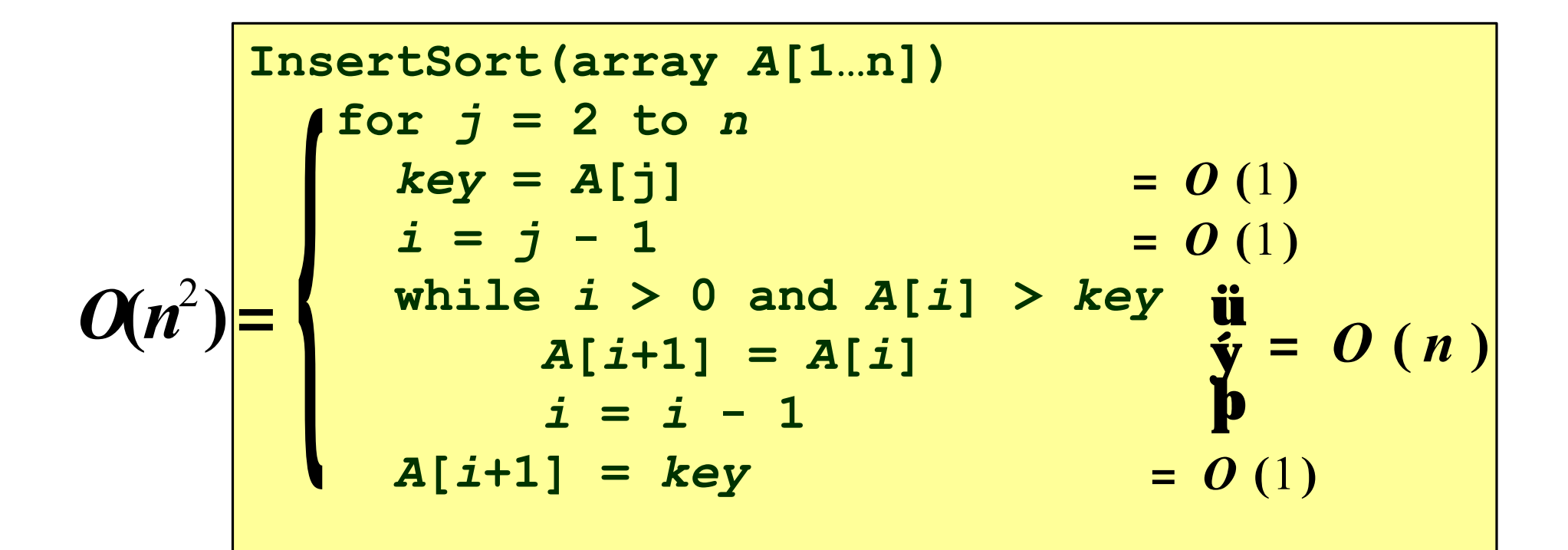

*T(n) = O(g(n)* **´** *max(1, 1, n, 1)) = O(n* **´** *n)*  $=$  0 ( $n^2$ )

*Tempo di esecuzione di algoritmi ricorsivi*

- *E per gli algoritmi ricorsivi?*
	- **Il tempo di esecuzione è espresso tramite una** *equazione di ricorrenza***.**

*Esempio:*

$$
\text{Merge Sort: } T(n) = \frac{\mathbf{i} \mathbf{Q}(1)}{\mathbf{\hat{i}} 2T(n/2) + \mathbf{Q}(n)} \quad \text{se } n = 1
$$

• **Sono necessarie** *tecniche specifiche* **per risolvere le equazioni di ricorrenza**

### *Algoritmi e Strutture Dati*

#### *Tempo di esecuzione di algoritmi ricorsivi*

#### *Tempo di esecuzione per algoritmi ricorsivi*

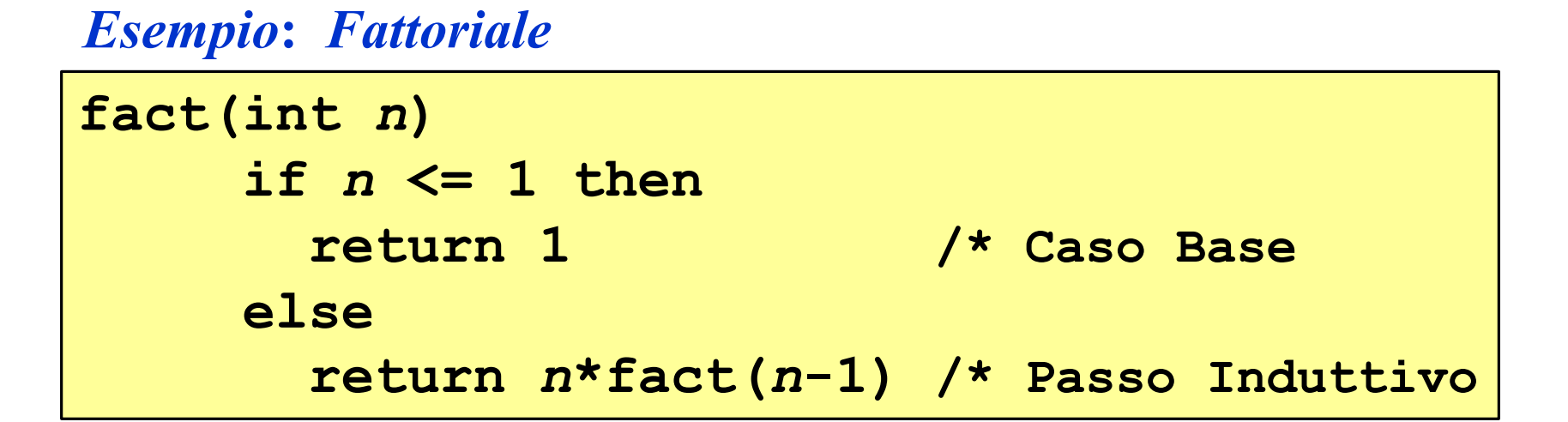

$$
T(n) = \frac{iO(1)}{iO(1) + T(n-1) \text{ se } n = 1
$$

# *Soluzione di equazioni di ricorrenza*

- *Esistono molto metodi***. Ne mostreremo tre:**
	- ÿ*Il Metodo Iterativo*
		- **Si itera la regola induttiva di** *T(n)* **in termini di** *n* **e del caso base.**
		- **Richiede manipolazione delle somme**
	- ÿ*Il Metodo di Sostituzione*
		- **Si ipotizza una possibile soluzione**
		- **Si sosituise l'ipotetica soluzione nei casi base e induttivo**
		- **Si dimostra la correttezza della ipotesi tramite induzione matematica**

**x***II Metodo Principale* 

### *Il Metodo Iterativo*

*Base: T(1) = a Induzione: T(m) = b + T(m-1)*

**I.** *Sostituire ad m i valori n, n-1, n-2 … finché si ottiene il caso base*

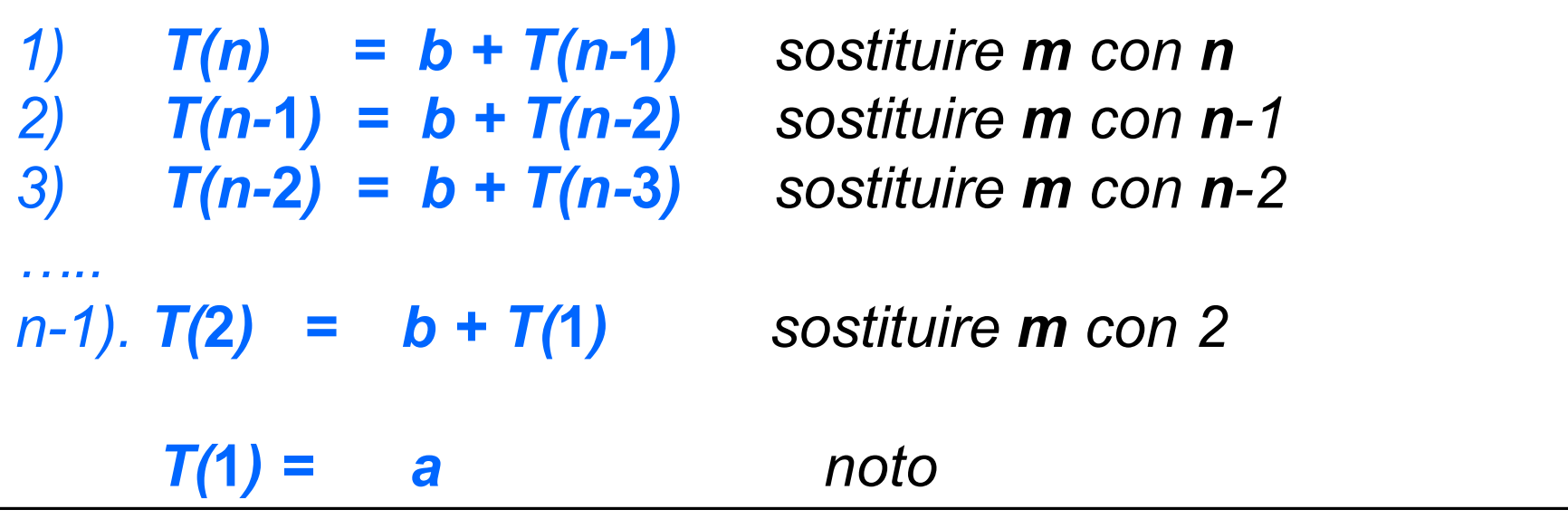

### *Il Metodo Iterativo*

**II***. Sostituire T(n-1), T(n-2)... fino al caso base e sostituirlo.*

$$
T(n) = b + T(n-1) =
$$
  
\n
$$
b + b + T(n-2) = 2^{*}b + T(n-2) =
$$
  
\n
$$
b + b + b + T(n-3) = 3^{*}b + T(n-3) =
$$
  
\n
$$
b + b + b + b + T(n-4) = 4^{*}b + T(n-4) =
$$

$$
T(n) = \left[ \sum_{i=1}^{n-1} b + T(1) \right] = (n-1) \cdot b + T(1)
$$

*……* 

$$
= (n-1) \cdot b + T(1)
$$

Inserire il caso base

**III.** *Valutare l'espressione O-grande associata T(n) = (n-1) ·b + a*

*T(n) = b\*n - b + a = O(n)*

### *Il Metodo iterativo: Fattoriale*

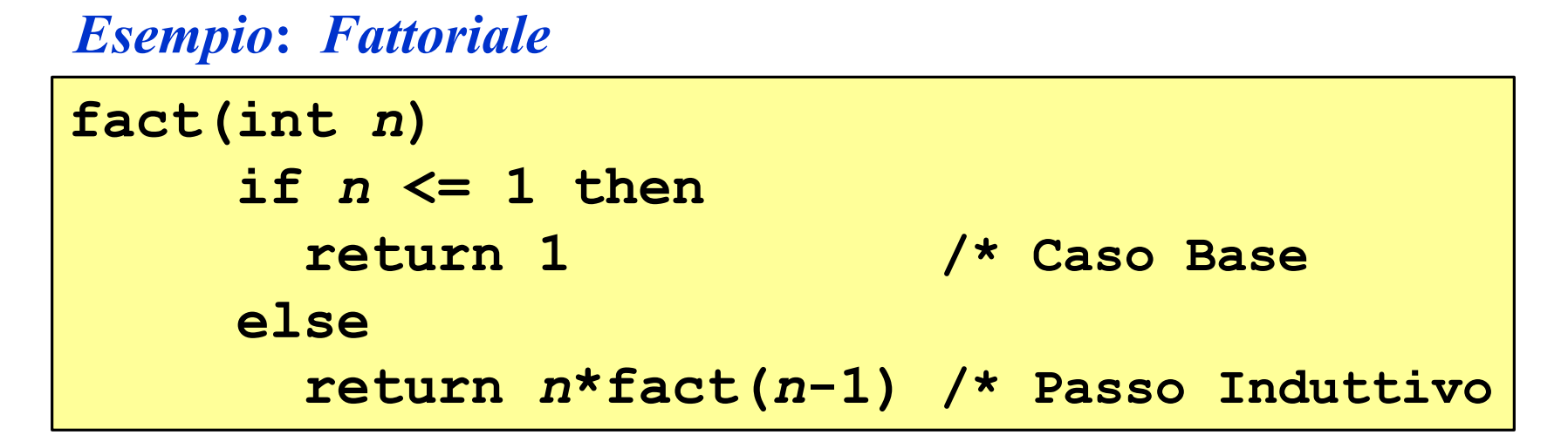

$$
T(n) = \frac{\mathbf{i} O(1)}{\mathbf{i} O(1) + T(n-1) \quad \text{se } n > 1
$$

*Equazione di ricorrenza* 

**Base:**  $T(1) = a$ **Induzione:**  $T(m) = b + T(m-1)$  *Il Metodo iterativo: Fattoriale*

*Analisi di fact*

*Caso Base: T(0) = O(1), T(1) = O(1)*

*Passo Induttivo: O(1) + max(O(1), T(n-1)) O(1) + T(n-1), per n>1*

*Per il fattorale, l'analisi risulta* 

$$
T(n)=O(n)
$$

*T(n)* =*3T(n/4)* +*n*

*T(n)* =*3T(n/4)* +*n*= =*3(3T(n/16)* +*n/4)* +*n*

$$
T(n) = 3 T(n/4) + n =
$$
  
= 3 (3 T(n/16) + n/4) + n =  
= 9 T(n/16) + 3 n/4 + n

$$
T(n) = 3 T(n/4) + n =
$$
  
= 3 (3 T(n/16) + n/4) + n =  
= 9 T(n/16) + 3 n/4 + n =  
= 27 T(n/64) + 9 n/16 + 3 n/4 + n

$$
T(n) = 3 T(n/4) + n =
$$
  
= 3 (3 T(n/16) + n/4) + n =  
= 9 T(n/16) + 3 n/4 + n =  
= 27 T(n/64) + 9 n/16 + 3 n/4 + n =

….

*Quando ci si ferma?*

$$
T(n) = 3 T(n/4) + n =
$$
  
= 3 (3 T(n/16) + n/4) + n =  
= 9 T(n/16) + 3 n/4 + n =  
= 27 T(n/64) + 9 n/16 + 3 n/4 + n =

….

*Quando ci si ferma?*

*quando n/(***4<sup>i</sup>** *)*=**1**

*cioè quando i*>*log***4***n*

*T(n)* <*n*+*3n/4*+*9n/16*+*27T(n/64)* +…+*3log***<sup>4</sup> <sup>n</sup>Q***(*1*)*

$$
T(n) < n + 3\,n/4 + 9\,n/16 + 27\,T(n/64) + \ldots + 3^{\log_{4}n}\,Q(1)
$$

Contiene una serie geometrica, che è del tipo

$$
\sum_{i=0}^{n} x^{i} = 1 + x + x^{2} + ... + x^{n}
$$

$$
T(n) < n + 3 n/4 + 9 n/16 + 27 T(n/64) + ... + 3^{\log_4 n} Q(1)
$$
  
 
$$
\sum_{i=0}^{4} (3/4)^{i} + Q(n^{\log_4 3})
$$

$$
T(n) < n + 3\,n/4 + 9\,n/16 + 27\,T(n/64) + \ldots + 3^{\log_4 n}\,Q(1)
$$

Contiene una serie geometrica, che è del tipo

$$
\sum_{i=0}^{n} x^{i} = 1 + x + x^{2} + ... + x^{n}
$$
  
quando |x| < 1 converge a  

$$
\sum_{i=0}^{n} (3/4)^{i} = \frac{1}{1 - 3/4} = 4
$$

*T(n)* <*n*+*3n/4*+*9n/16*+*27T(n/64)* +…+*3log***<sup>4</sup> <sup>n</sup>Q***(*1*)*  $\mathbf{\hat{f}}$   $n \mathbf{\hat{a}}$   $(3/4)^{i} + \mathbf{Q}$   $(n^{\log_{4}3})$ **¥**  $\dot{\mathbf{i}} = 0$  $3$ *log*<sub>4</sub>*n* =  $n$ *log*<sub>4</sub>3

$$
T(n) < n + 3\,n/4 + 9\,n/16 + 27\,T(n/64) + \ldots + 3^{\log_4 n}\,Q(1)
$$

Contiene una serie geometrica, che è del tipo

$$
\sum_{i=0}^{n} x^{i} = 1 + x + x^{2} + ... + x^{n}
$$
  
quando |x| < 1 converge a  $\sum_{i=0}^{x} x^{i} = \frac{1}{1 - x}$   

$$
\sum_{i=0}^{\infty} (3/4)^{i} = \frac{1}{1 - 3/4} = 4
$$

*T(n)* <*n*+*3n/4*+*9n/16*+*27T(n/64)* +…+*3log***<sup>4</sup> <sup>n</sup>Q***(*1*)*  $\mathbf{\hat{x}} \cdot \mathbf{n} \cdot \mathbf{\hat{a}} \cdot (3/4)^i + \mathbf{Q} \cdot (n^{\log_4 3}) = 4n + o(n)$ **¥**  $\dot{\mathbf{i}} = 0$  $3^{\log_4 n} = n^{\log_4 3}$  e  $\log_4 3$  < 1

$$
T(n) < n + 3\,n/4 + 9\,n/16 + 27\,T(n/64) + \ldots + 3^{\log_4 n}\,Q(1)
$$

Contiene una serie geometrica, che è del tipo

$$
\sum_{i=0}^{n} x^{i} = 1 + x + x^{2} + ... + x^{n}
$$
  
quando |x| < 1 converge a  $\sum_{i=0}^{x} x^{i} = \frac{1}{1 - x}$   

$$
\sum_{i=0}^{\infty} (3/4)^{i} = \frac{1}{1 - 3/4} = 4
$$

*T(n)* <*n*+*3n/4*+*9n/16*+*27T(n/64)* +…+*3log***<sup>4</sup> <sup>n</sup>Q***(*1*)*  $\mathbf{\hat{x}} \cdot \mathbf{n} \cdot \mathbf{a} \cdot (3/4)^i + \mathbf{Q} \cdot (n^{\log_4 3}) = 4n + o(n)$ = *O(n)* **¥** *i* **=** 0  $3^{\log_4 n} = n^{\log_4 3}$  e  $\log_4 3$  < 1

- **Gli** *alberi di ricorrenza* **rappresentano un modo conveniente per visualizzare i passi di sostituzione necessari per risolvere una ricorrenza col** *Metodo Iterativo***.**
- **Utili per semplificare i calcoli ed evidenziare le**  *condizioni limite* **della ricorrenza.**

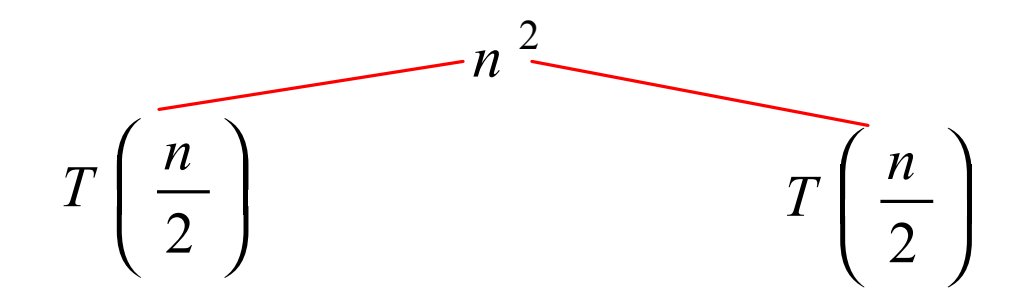

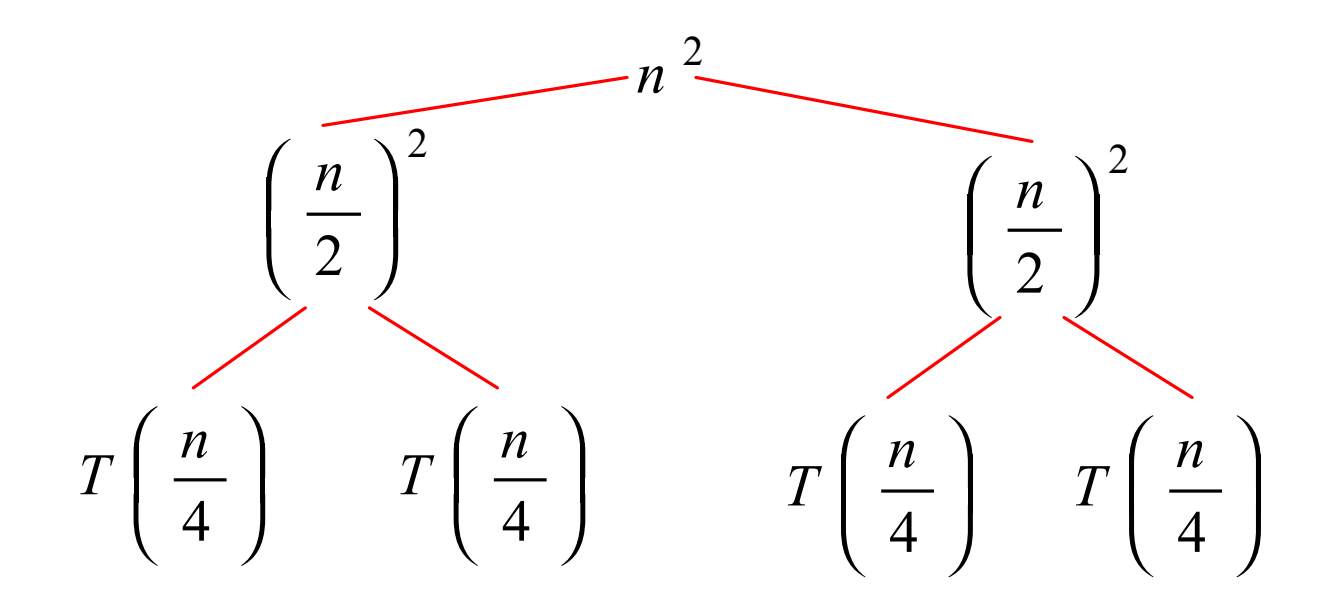

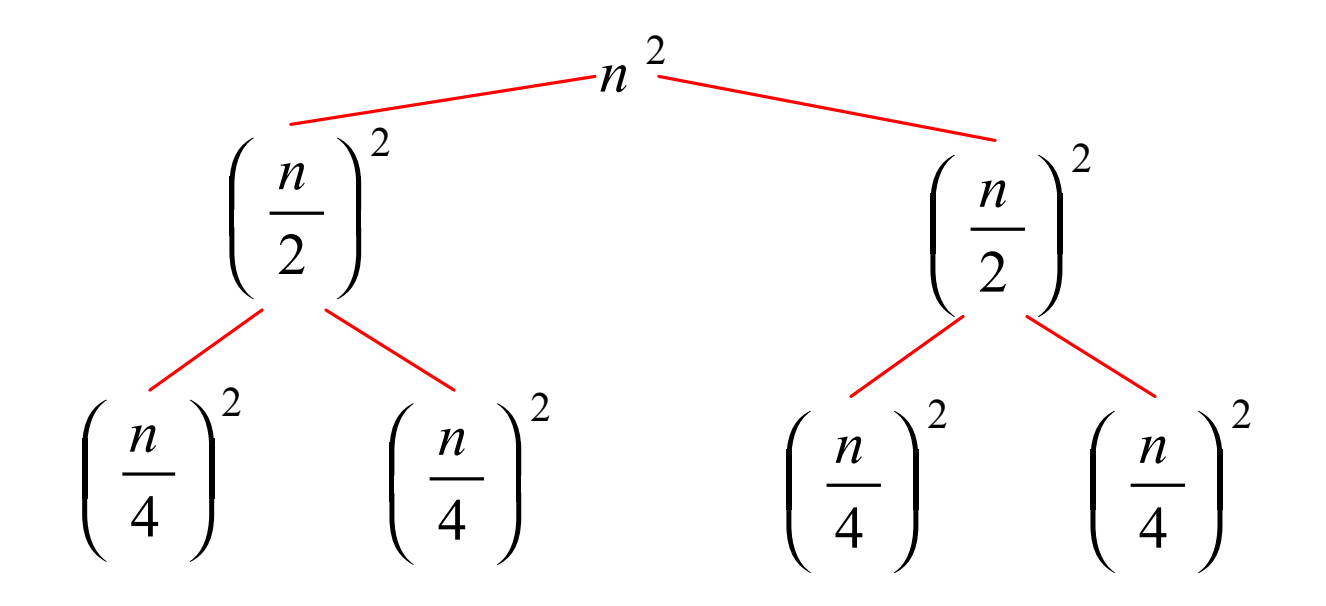

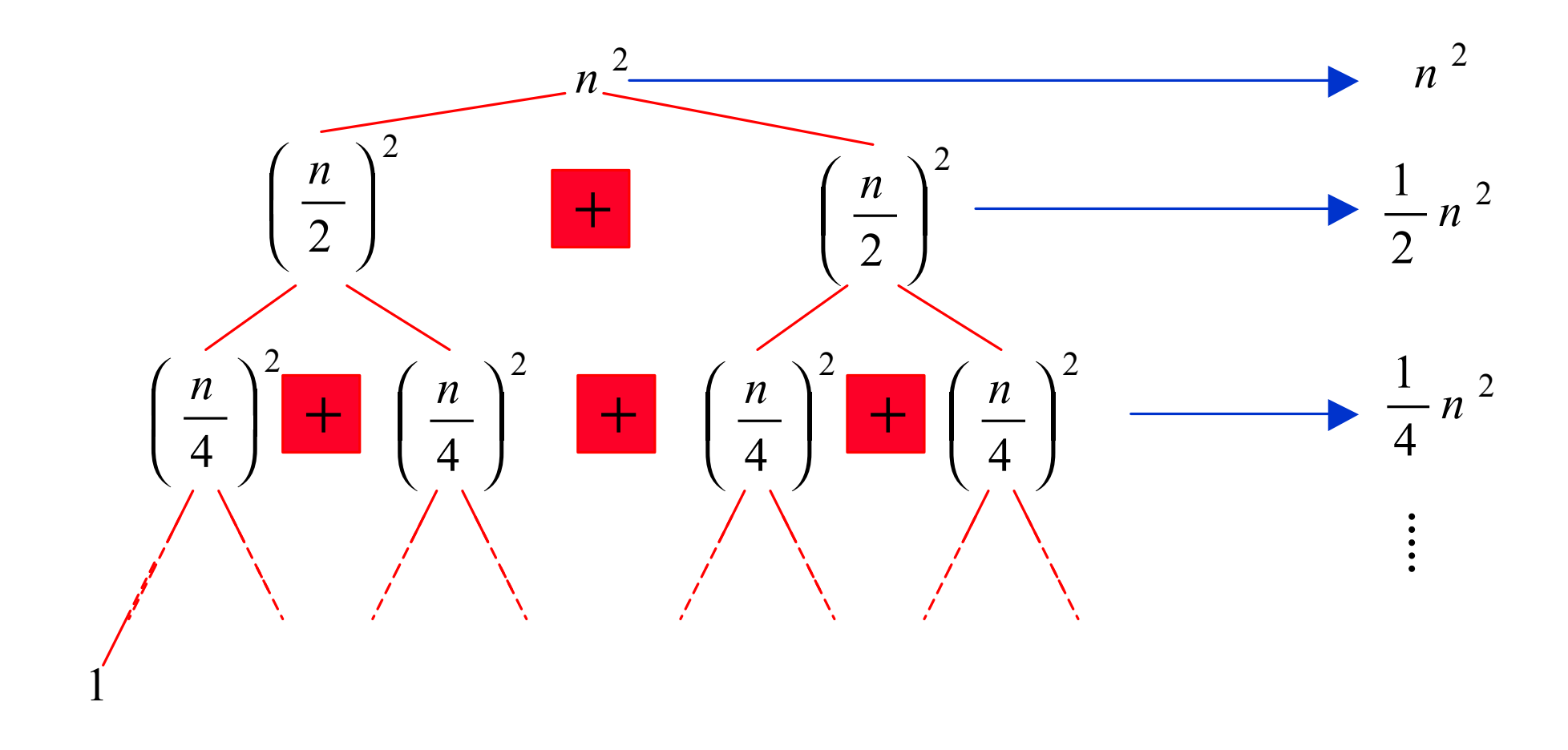

*Esempio*:  $T(n) = 2T(n/2) + n^2$ 

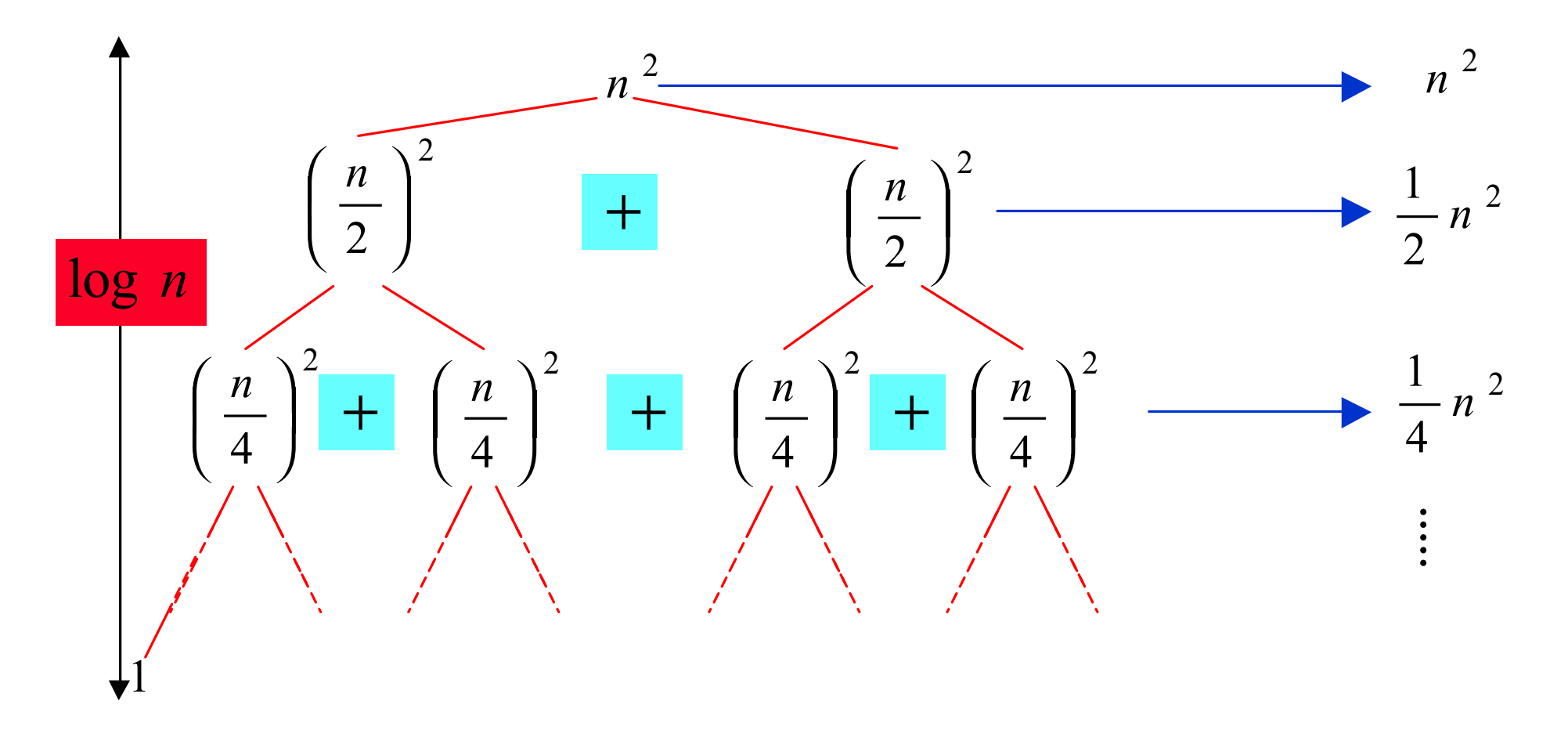

*Esempio*:  $T(n) = 2T(n/2) + n^2$ 

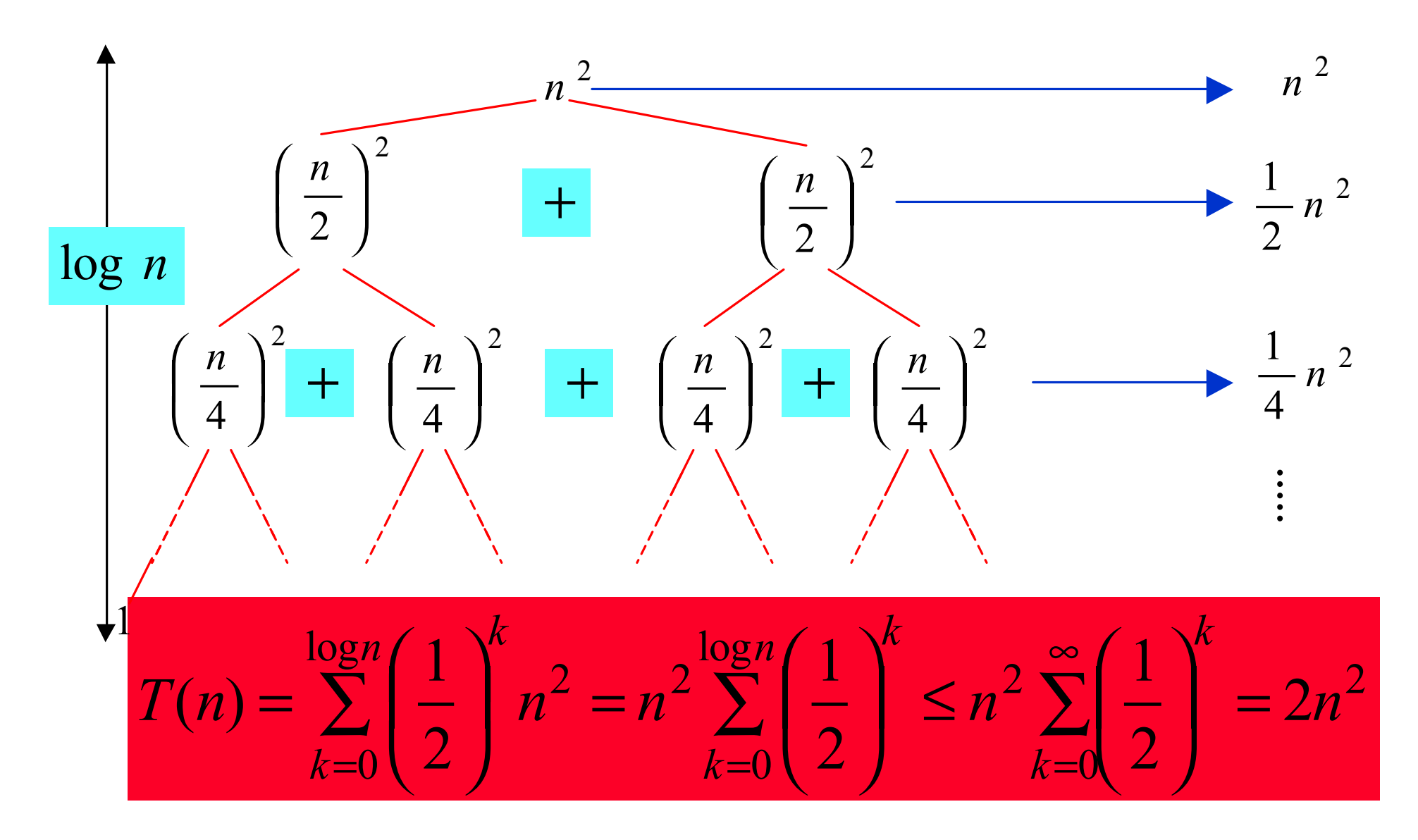

*Esempio*:  $T(n) = 2T(n/2) + n^2$ 

![](_page_39_Figure_2.jpeg)

![](_page_40_Figure_1.jpeg)

![](_page_41_Figure_1.jpeg)

![](_page_42_Figure_1.jpeg)

![](_page_43_Figure_1.jpeg)

**Importante focalizzarsi su due parametri**

- **il numero di volte in cui la ricorrenza deve essere iterata prima di giungere alla condizione limite (o base)**
- **la somma dei termini che compaiono ad ogni livello della iterazione.**